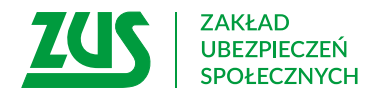

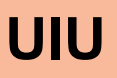

## **WNIOSEK O UDOSTĘPNIENIE INFORMACJI NA POTRZEBY ZABEZPIECZENIA SPOŁECZNEGO, RODZINY ORAZ RYNKU PRACY**

## **Dane osoby ubezpieczonej/ świadczeniobiorcy**

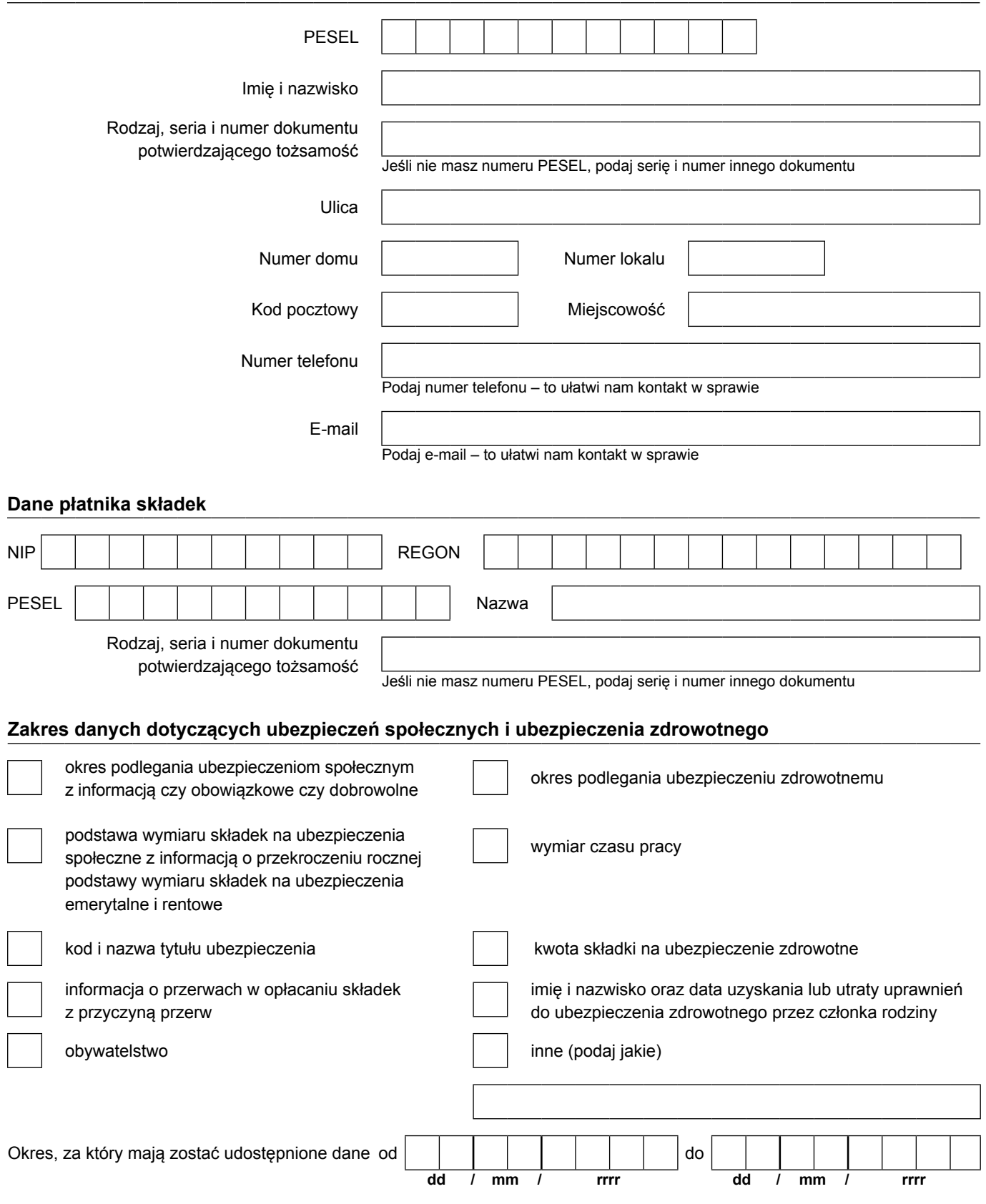

## **UIU**

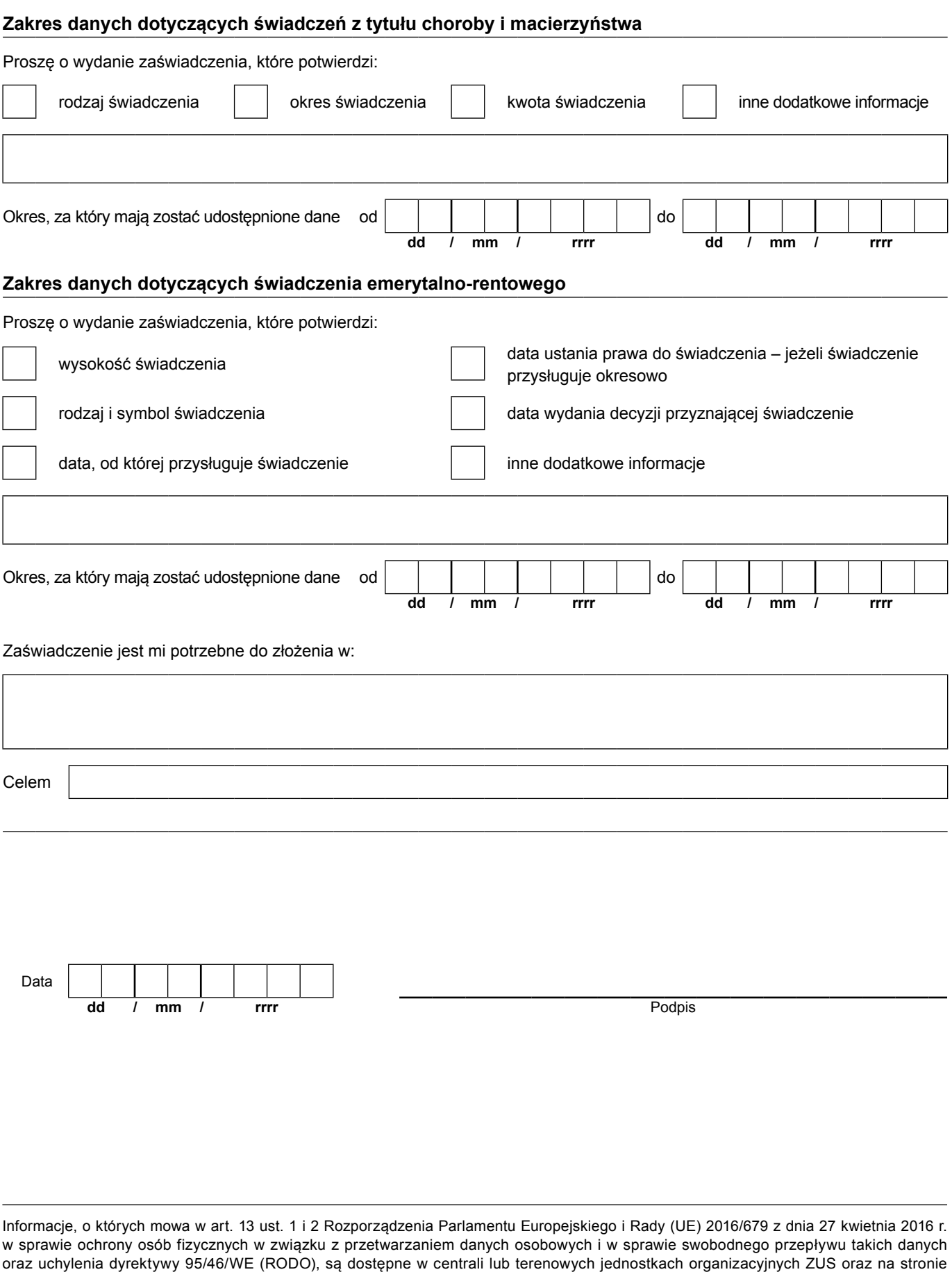

internetowej ZUS pod adresem: http://bip.zus.pl/rodo/rodo-klauzule-informacyjne